# **Situation**

**??**. Mai *(Datum mit Bezug zur LS 2.2, um z.B. die Frist zur Gültigkeit von Angeboten mit abzudecken.)*

In der Lernsituation 2.2 Angebotsvergleich haben Sie den besten Anbieter ermittelt. Sie entscheiden sich heute für die Bestellung beim in Lernsituation 2.2 ausgewählten Anbieter.

Zudem müssen im Besprechungsraum 5 neue Steckdosen installiert werden. Damit wurde der ortsansässige Handwerksbetrieb Elektro Schmidt e.K. beauftrag, mit dem uns seit vielen Jahren eine Geschäftsbeziehung verbindet.

## **Aufgabe 1:**

In welcher Form kann die Bestellung erfolgen?

## **Aufgabe 2:**

Ist durch die Bestellung ein gültiger Kaufvertag zustande gekommen? Begründen Sie Ihre Entscheidung!

## **Aufgabe 3:**

Erläutern Sie, wie es in dieser Situation ein gültiger Kaufvertrag zustande kommt und welche Rechte und Pflichten für Ihr Unternehmen und den Anbieter dadurch entstehen. Begründen Sie Ihre Entscheidung und benutzen Sie dazu Fachbegriffe.

#### **Aufgabe 4:**

Mit dem Handwerksbetrieb Elektro Schmidt e.K. wurde für die Installation der 5 Steckdosen der Vertrag gemäß Anlage 1 geschlossen.

- a) Erläutern Sie, um welche Art von Vertrag es sich hier handelt. Begründen Sie Ihre Entscheidung und benutzen Sie dazu Fachbegriffe.
- b) Überlegen Sie sich auch für die IT-Branche mögliche Situationen in denen diese Art von Verträgen Anwendung findet.

Am **??**. Mai erfolgt die mangelfreie Installation der Steckdosen. Drei Tage später, am **??** Mai erfolgt die Lieferung der Waren durch den Lieferanten aus LS 2.2.

#### **Aufgabe 5:**

- a) Informieren Sie sind über die die Tätigkeiten bei mit der Annahme von Ware und stellen Sie diesen Arbeitsablauf grafisch dar *(je nach Beruf UML Aktivitätsdiagramm/BPMN/EPK/Flussdiagramm)*.
- b) Der Spediteur hat es sehr eilig und möchte, dass Sie den Lieferschein schnell unterschreiben, damit er weiterfahren kann. Erläutern Sie, wann und unter welchen Voraussetzungen Sie den Lieferschein unterschreiben. Gehen Sie dazu auch auf die rechtliche Bedeutung dieser Unterschrift ein.

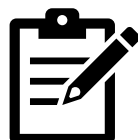

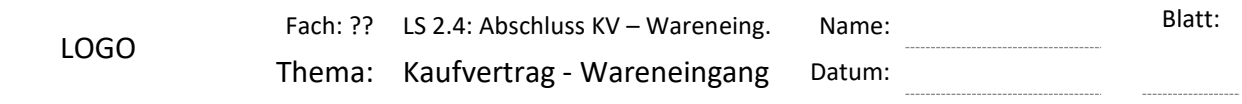

Onlinequellen:

<https://www.ihk-muenchen.de/recht/vertragsrecht/werkvertrag-dienstvertrag/>

<https://www.ihk-muenchen.de/recht/vertragsrecht/agb/>

<https://www.ihk-muenchen.de/recht/vertragsrecht/kaufrecht/>

<https://www.ra-plutte.de/agile-softwareentwicklung-vertragsgestaltung-praxistipps/#vertrag>